# **MOOVIC** Horario y mapa de la línea RUTA 106 de autobús

## RUTA 106 Metro Normal Russell Control [Usa La App](https://moovitapp.com/index/api/onelink/3986059930?pid=Web_SEO_Lines-PDF&c=Footer_Button&is_retargeting=true&af_inactivity_window=30&af_click_lookback=7d&af_reengagement_window=7d&GACP=v%3D2%26tid%3DG-27FWN98RX2%26cid%3DGACP_PARAM_CLIENT_ID%26en%3Dinstall%26ep.category%3Doffline%26ep.additional_data%3DGACP_PARAM_USER_AGENT%26ep.page_language%3Des-419%26ep.property%3DSEO%26ep.seo_type%3DLines%26ep.country_name%3DM%25C3%25A9xico%26ep.metro_name%3DCiudad%2520de%2520M%25C3%25A9xico&af_sub4=SEO_other&af_sub8=%2Findex%2Fes-419%2Fline-pdf-Ciudad_de_M%25C3%25A9xico-822-2111401-40002936&af_sub9=View&af_sub1=822&af_sub7=822&deep_link_sub1=822&af_sub5=V1-Lines-15356-20240309-Mini_splash_all_click_to_webapp_new_design_LINE-1706087701&deep_link_value=moovit%3A%2F%2Fline%3Fpartner_id%3Dseo%26lgi%3D40002936%26add_fav%3D1&af_ad=SEO_other_RUTA%20106_Metro%20Normal_Ciudad%20de%20M%C3%A9xico_View&deep_link_sub2=SEO_other_RUTA%20106_Metro%20Normal_Ciudad%20de%20M%C3%A9xico_View)

La línea RUTA 106 de autobús (Metro Normal) tiene 2 rutas. Sus horas de operación los días laborables regulares son: (1) a Metro Normal: 6:00 - 18:56(2) a Vallejo: 6:00 - 18:56

Usa la aplicación Moovit para encontrar la parada de la línea RUTA 106 de autobús más cercana y descubre cuándo llega la próxima línea RUTA 106 de autobús

#### **Sentido: Metro Normal**

13 paradas [VER HORARIO DE LA LÍNEA](https://moovitapp.com/ciudad_de_m%C3%A9xico-822/lines/RUTA_106/40002936/5221640/es-419?ref=2&poiType=line&customerId=4908&af_sub8=%2Findex%2Fes-419%2Fline-pdf-Ciudad_de_M%25C3%25A9xico-822-2111401-40002936&utm_source=line_pdf&utm_medium=organic&utm_term=Metro%20Normal)

Metro Vallejo

Nte. 59 - Calz. Azcapotzalco

Avenida Ceylan, 517

Avenida Ceylan, 368

Avenida Jardín Ampliación Cosmopolita Azcapotzalco Cdmx 02920 México

Avenida Jardin, 318

Tlatilco, 2141

Avenida Río Consulado 680

Avenida Río Consulado 636

Circuito Bicentenario 1

Avenida Rio Consulado, 366

Circuito Interior Instituto Técnico Industrial, 236

Metro Normal Avenida de Los Maestros Agricultura Miguel Hidalgo Cdmx 11360 México **Horario de la línea RUTA 106 de autobús** Metro Normal Horario de ruta:

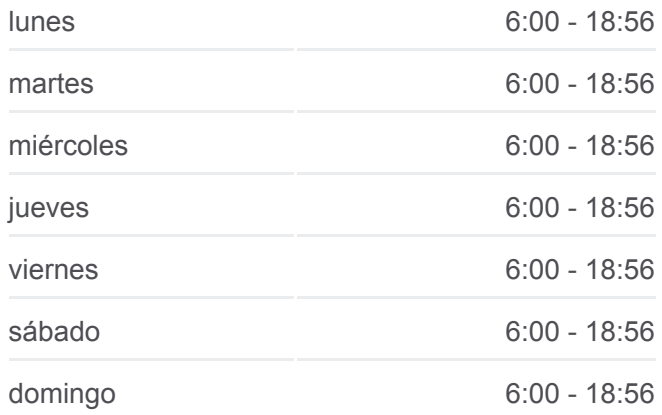

### **Información de la línea RUTA 106 de autobús Dirección:** Metro Normal

**Paradas:** 13 **Duración del viaje:** 27 min **Resumen de la línea:**

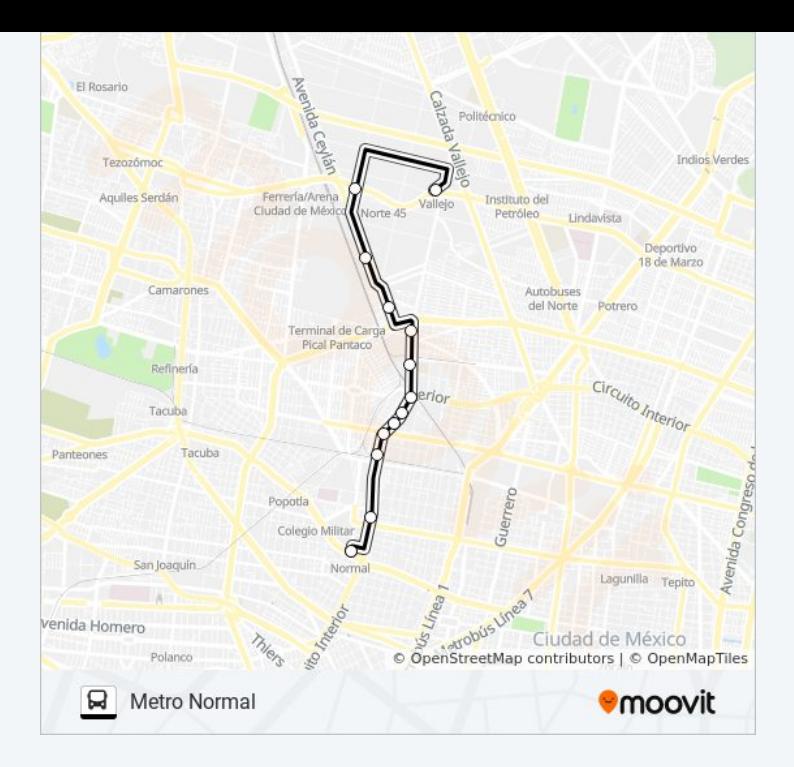

#### **Sentido: Vallejo**

13 paradas [VER HORARIO DE LA LÍNEA](https://moovitapp.com/ciudad_de_m%C3%A9xico-822/lines/RUTA_106/40002936/5221599/es-419?ref=2&poiType=line&customerId=4908&af_sub8=%2Findex%2Fes-419%2Fline-pdf-Ciudad_de_M%25C3%25A9xico-822-2111401-40002936&utm_source=line_pdf&utm_medium=organic&utm_term=Metro%20Normal)

Metro Normal

Circuito Interior Instituto Técnico Industrial, 91

Parabus Eligio Ancona

Clavel, 237a

Avenida Rio Consulado, 681617

Avenida Jardin, 333

Avenida Jardin, 453

Calle 15, 365

Calle 15, 435

Avenida Ceylan, 517

Avenida Ceylan, 645

Metro Norte 45

Metro Vallejo

**Horario de la línea RUTA 106 de autobús** Vallejo Horario de ruta:

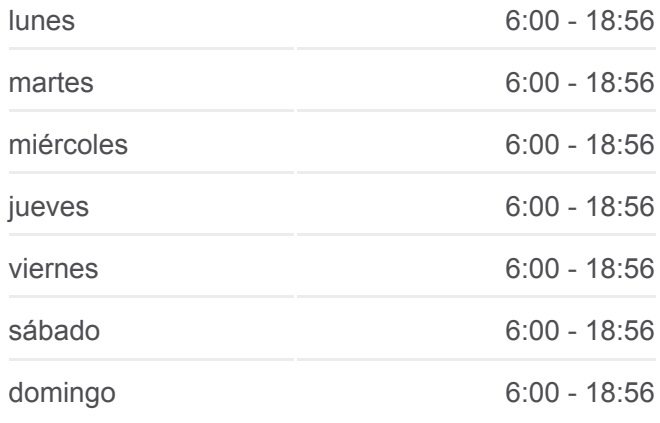

**Información de la línea RUTA 106 de autobús Dirección:** Vallejo **Paradas:** 13 **Duración del viaje:** 28 min **Resumen de la línea:**

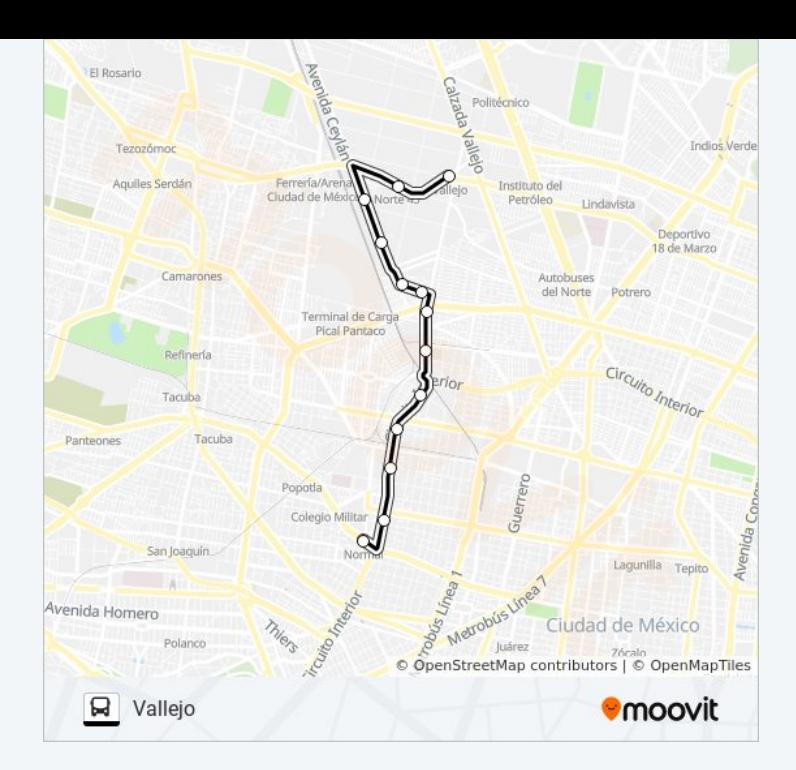

Los horarios y mapas de la línea RUTA 106 de autobús están disponibles en un PDF en moovitapp.com. Utiliza [Moovit App](https://moovitapp.com/ciudad_de_m%C3%A9xico-822/lines/RUTA_106/40002936/5221640/es-419?ref=2&poiType=line&customerId=4908&af_sub8=%2Findex%2Fes-419%2Fline-pdf-Ciudad_de_M%25C3%25A9xico-822-2111401-40002936&utm_source=line_pdf&utm_medium=organic&utm_term=Metro%20Normal) para ver los horarios de los autobuses en vivo, el horario del tren o el horario del metro y las indicaciones paso a paso para todo el transporte público en Ciudad de México.

[Acerca de Moovit](https://moovit.com/es/about-us-es/?utm_source=line_pdf&utm_medium=organic&utm_term=Metro%20Normal) · [Soluciones MaaS](https://moovit.com/es/maas-solutions-es/?utm_source=line_pdf&utm_medium=organic&utm_term=Metro%20Normal) · [Países incluídos](https://moovitapp.com/index/es-419/transporte_p%C3%BAblico-countries?utm_source=line_pdf&utm_medium=organic&utm_term=Metro%20Normal) · [Comunidad de Mooviters](https://editor.moovitapp.com/web/community?campaign=line_pdf&utm_source=line_pdf&utm_medium=organic&utm_term=Metro%20Normal&lang=es)

© 2024 Moovit - Todos los derechos reservados

**Mira los tiempos de llegada en tiempo real**

 $\Box$  Web App **Consiguelo en el** Soogle Play